# **[PostgreSQL](https://learnsql.com/?utm_source=cheatsheet&utm_medium=pdf&utm_campaign=postgresql_a4) Cheat Sheet**

PostgreSQL is an open-source relational database management system. Known for its robust features, extensibility, and adherence to standards, it is a powerful and widely used database solution for storing, managing, and processing data across diverse environments.

Check out the official PostgreSQL site here: <https://www.postgresql.org/>

# **CONNECTING TO A POSTGRESQL**

## **SERVER**

Connect to a PostgreSQL server using the PostgreSQL commandline client (psql) and a username. It will prompt you for the password:

To list all the databases on a server:  $\mathcal{U}$ ;

psql -U username

To connect to a specific database on a PostgreSQL server with a username: psql -U username -h host\_name -d database\_name To exit the client:

 $\mathbf{q}$ 

For a full list of commands: \h

For a list of psql commands: \?

To export data using the pg\_dump tool: pg\_dump -U username -h host\_name -d database\_name > data\_backup.sql

# **CREATING AND DISPLAYING**

**DATABASES** To create a database:

CREATE DATABASE zoo;

To delete a specific database: DROP DATABASE zoo;

To connect to a specific database: \c zoo;

To list all tables in a database: \dt;

To get information about a specific table: \d animal; It outputs column names, data types, default values, and more about the table.

**CREATING TABLES** To create a table:

CREATE TABLE habitat ( id INT, name VARCHAR(64)

);

To increment the ID automatically with each new record, use the SERIAL data type: CREATE TABLE habitat (

id INT SERIAL PRIMARY KEY, name VARCHAR(64) );

> To get the average, minimum, and maximum ages by habitat: SELECT habitat\_id, **AVG(**age**)**, **MIN(**age**)**, **MAX(**age**)** FROM animal GROUP BY habitat id;

To create a table with a foreign key: CREATE TABLE animal ( id SERIAL PRIMARY KEY, name VARCHAR(64), species VARCHAR(64), age INT, habitat\_id INT, FOREIGN KEY (habitat\_id) REFERENCES habitat(id) );

**MODIFYING TABLES** Use the ALTER TABLE to modify a table structure.

To change a table name: ALTER TABLE animal RENAME TO pet;

species = 'Duck', name = 'Quack' WHERE  $id = 2;$ 

To add a column to the table: ALTER TABLE animal ADD COLUMN name VARCHAR(64);

To change a column name: ALTER TABLE animal RENAME COLUMN id TO identifier; To import data from a CSV file into a table-\copy animal FROM 'animal.csv' CSV HEADER

To change a column data type: ALTER TABLE animal ALTER COLUMN name TYPE VARCHAR(128);

To delete a column: ALTER TABLE animal DROP COLUMN name;

To delete a table: DROP TABLE animal;

# **QUERYING DATA**

To fetch the city names that are not Berlin: SELECT name FROM city WHERE name != 'Berlin';

To select data from a table, use SELECT. An example of a single-table query: SELECT species, **AVG(**age**)** AS average\_age FROM animal WHERE  $id$  != 3 GROUP BY species HAVING **AVG(**age**)** > 3 ORDER BY **AVG(**age**)** DESC;

An example of a multiple-table query: SELECT city.name, country.name FROM city [INNER | LEFT | RIGHT | FULL] JOIN country ON city.country\_id = country.id;

# **AGGREGATION AND GROUPING**

- **AVG(**expr**)** − average value of expr for the group. **COUNT(**expr**)** − count of expr values within the group.
- **MAX(**expr**)** − maximum value of expr values within the group.
- **MIN(**expr**)** − minimum value of expr values within the group.
- **SUM(**expr**)** − sum of expr values within the group.

To count the rows in the table: SELECT **COUNT(**\***)** FROM animal;

#### **NUMERIC FUNCTIONS** Use  $+, -, *, /$  for basic math.

To count the non-NULL values in a column: SELECT **COUNT(**name**)** FROM animal;

To get the number of seconds in a week: SELECT 60  $*$  60  $*$  24  $*$  7; -- result: 604800

In PostgreSQL, the division operator / performs an integer division on integer arguments. For example: SELECT 25 / 4; -- result 6 Avoid integer division by including at least one non-integer argument: SELECT 25::numeric / 4; -- result 6.25 SELECT 25.0 / 4; -- result 6.25

To count unique values in a column: SELECT **COUNT(**DISTINCT name**)** FROM animal;

**GROUP BY** To count the animals by species: SELECT species, **COUNT(**id**)** FROM animal GROUP BY species;

# **INSERTING DATA**

To insert data into a table, use INSERT: INSERT INTO habitat VALUES (1, 'River'), (2, 'Forest');

You may specify the columns in which the data is added. The remaining columns are filled with default values or NULLs. INSERT INTO habitat (name) VALUES ('Savanna');

#### **UPDATING DATA**

To update the data in a table, use UPDATE: UPDATE animal SET

## **DELETING DATA**

**TIME** – a time of day with a resolution of one microsecond; stores the hours, minutes, seconds, and fractional seconds in the HH:MM:SS.SSSSSS format.

To delete data from a table, use DELETE: DELETE FROM animal WHERE  $id = 1$ : This deletes all rows satisfying the WHERE condition.

To delete all data from a table, use TRUNCATE TABLE: TRUNCATE TABLE animal;

## **COPYING DATA**

To export data from a query to a CSV file: \copy (SELECT \* FROM animal) TO 'animal.csv' CSV HEADER

## **CASTING**

To change the type of a value, use the : : operator: SELECT 25.5:: INTEGER; -- result: 26

cast it to the desired type. SELECT '2023-12-31'::date; SELECT '15:31'::time; SELECT '2023-12-31 23:59:29'::timestamp; You may also use CAST () or DATE ().

You may also use CAST(). This is useful when the name of the type contains spaces, e.g., double precision: SELECT **CAST(**column AS DOUBLE PRECISION**)**;

#### **TEXT FUNCTIONS FILTERING THE OUTPUT**

**TEXT OPERATORS**

To extract a part of a date, use EXTRACT(): **SELECT** 

To fetch the city names that start with a 'P': SELECT name FROM city WHERE name LIKE 'P%';

To fetch the city names that start with any letter followed by 'ublin' (like Dublin in Ireland or Lublin in Poland): SELECT name FROM city WHERE name LIKE '\_ublin';

## **CONCATENATION**

To concatenate two strings, use the || operator or the CONCAT() function: SELECT 'Hi ' || 'there!'; -- result: Hi there! SELECT **CONCAT(**'Hello ', 'there!'**)**; -- result: Hello there!

Note that with ||, the result is NULL if any of the strings is NULL: SELECT 'Great ' || 'day' || NULL; -- result: NULL

In contrast, CONCAT() ignores NULL: SELECT **CONCAT(**'Good ', 'day', NULL**)**; -- result: Good day

**OTHER USEFUL TEXT FUNCTIONS**

To get the count of characters in a string: SELECT **LENGTH(**'LearnSQL.com'**)**; -- result: 12

To convert all letters to lowercase: SELECT **LOWER(**'LEARNSQL.COM'**)**; -- result: learnsql.com

To convert all letters to uppercase: SELECT **UPPER(**'LearnSQL.com'**)**; -- result: LEARNSQL.COM

To capitalize the first letter of each word in a string, use INITCAP(): SELECT **INITCAP(**'hello world'**)**; -- result: 'Hello World'

To get a part of a string: SELECT **SUBSTRING(**'LearnSQL.com', 9**)**; -- result: .com SELECT **SUBSTRING(**'LearnSQL.com', 1, 5**)**; -- result: Learn

To replace a part of a string: SELECT **REPLACE(**'LearnSQL.com', 'SQL', 'Python'**)**; -- result: LearnPython.com

To get the remainder of a division: SELECT **MOD(**13, 2**)**; -- result: 1 SELECT 13 % 2; -- result: 1

To round a number to its nearest integer: SELECT **ROUND(**1234.56789**)**; -- result: 1235

To round a number to three decimal places (NUMERIC arguments only): SELECT **ROUND(**1234.56789, 3**)**; -- result: 1234.568

To get the absolute value of a number: SELECT **ABS(**-12**)**; -- result: 12

To get the square root of a number: SELECT **SQRT(**9**)**; -- result: 3

#### **USEFUL NULL FUNCTIONS**

To fetch the names of the cities whose rating values are not missing: SELECT name FROM city WHERE rating **IS NOT NULL**;

**COALESCE(x, y, ...)** To replace NULL in a query with something meaningful: SELECT domain, **COALESCE(**domain, 'domain missing'**)** FROM contacts; COALESCE() takes any number of arguments and returns the value of the first non-NULL argument.

#### **NULLIF(x, y)**

To save yourself from *division by 0* errors: SELECT last\_month, this\_month, this\_month  $* 100.0$ / **NULLIF(**last\_month, 0**)** AS better\_by\_percent FROM video\_views; NULLIF( $x, y$ ) returns NULL if  $x$  equals  $y$ ; else it returns the value of x.

**DATE AND TIME** There are 5 main time-related types in PostgreSQL:

**DATE** – a date with a resolution of one day; stores the year, month, and day in the YYYY-MM-DD format.

**TIMESTAMP WITH TIME ZONE** – a timestamp with the time zone; stores the date and the time along with the corresponding time zone information. The range is from '4713-11-24 00:00:00' BC to '294276-12-31 23:59:59' AD.

**TIMESTAMP** – a timestamp without the time zone; stores the date and the time. PostgreSQL handles TIMESTAMP values automatically with time zone conversion.

**INTERVAL** – a duration of time, such as 3 days, 4 hours, and 30 minutes.

## **WHAT TIME IS IT?**

To answer this question, use:

- CURRENT\_TIME to get the current time. CURRENT\_DATE – to get the current date.
- CURRENT\_TIMESTAMP to get the current timestamp with
- both of the above.

#### **CREATING DATE/TIME VALUES**

#### To create a date, time, or datetime value, write it as a string and

You may skip casting in simple conditions. The database knows what you mean. SELECT airline, flight\_number, departure\_time FROM airport\_schedule WHERE departure\_time < '12:00';

#### **INTERVALS**

An interval is the duration between two points in time. To define an interval: **INTERVAL '3 days';**

This syntax consists of the INTERVAL keyword, a value, and a time part keyword (YEAR, QUARTER, MONTH, WEEK, DAY, HOUR, MINUTE, SECOND, MICROSECOND). You may combine different INTERVALs using the  $+$  or  $$ operator:

**INTERVAL** '1 year' + **INTERVAL** '3 months'

#### **EXTRACTING PARTS OF DATES**

**EXTRACT(**MONTH FROM '2023-12-31'::DATE**)**; -- result: 12

You may also use DATE\_PART(). It extracts specific components from a date or timestamp. SELECT **DATE\_PART(**'day', '2023-12-31'::DATE**)**; - result: 31 Common arguments include 'day', 'month', 'year', 'quarter', 'hour', 'minute', and 'second', among others.

#### **DATE ARITHMETICS**

To add or subtract an INTERVAL from a date, time, or timestamp: SELECT '2023-10-31'::DATE + INTERVAL '2 months'; -- result: '2023-12-31' SELECT '2024-04-05'::DATE + INTERVAL '-3 days'; result: '2024-04-02' SELECT '2023-06-10 07:55:00'::TIMESTAMP + INTERVAL '2 months'; -- result: '2023-08-10 07:55:00' SELECT '2023-02-12 10:20:24'::TIMESTAMP + INTERVAL '-12:43:02';

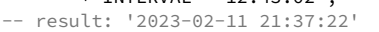

LearnSOL

To find the difference between two dates in days: SELECT '2024-01-01'::date  $-$  '2023-01-02'::date AS date diff; -- result: 364

DATE\_TRUNC() in PostgreSQL truncates date or timestamp values to the specified time units. SELECT **DATE\_TRUNC(**'hour', '2023-01-15 14:38:00'::TIMESTAMP**)**; -- result: '2023-01-15 14:00' SELECT **DATE\_TRUNC(**'month', '2023-12-30'::DATE**)**; -- result: '2023-12-01'

DATE\_TRUNC() is often used to group by year, month, week, etc. **SELECT DATE\_TRUNC(**'month', birth\_date**)** AS month, **COUNT(**\***)** FROM animal GROUP BY **DATE\_TRUNC(**'month', birth\_date**)** ORDER BY **DATE\_TRUNC(**'month', birth\_date**)**;

Check out the **SQL from A to Z in [PostgreSQL](https://learnsql.com/track/sql-from-a-to-z-in-postgresql?utm_source=cheatsheet&utm_medium=pdf&utm_campaign=postgresql_a4)** learning track or explore all courses at **[LearnSQL.com](https://learnsql.com/?utm_source=cheatsheet&utm_medium=pdf&utm_campaign=postgresql_a4)**.

**[LearnSQL.com](https://learnsql.com/) is owned by Vertabelo SA [vertabelo.com](https://vertabelo.com/) | CC BY-NC-ND Vertabelo SA**